## Download mkv player android os x

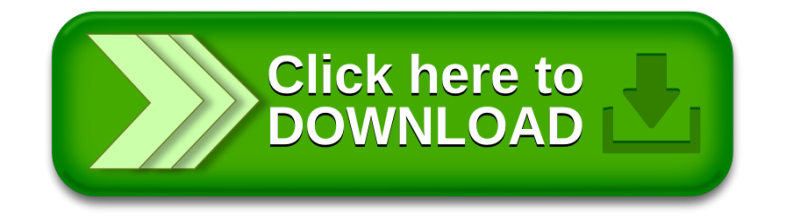